# Package 'lpc'

January 4, 2019

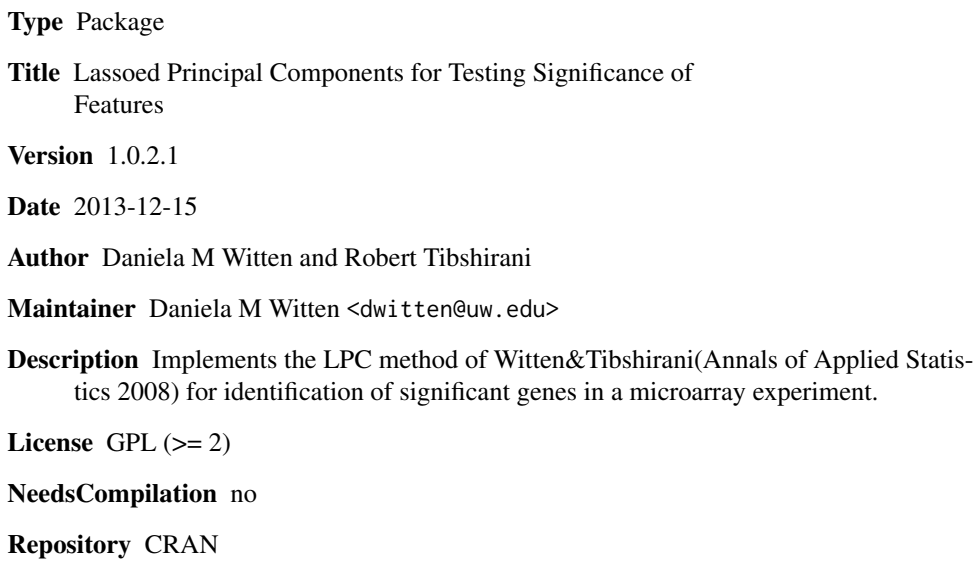

Date/Publication 2019-01-04 17:06:05 UTC

# R topics documented:

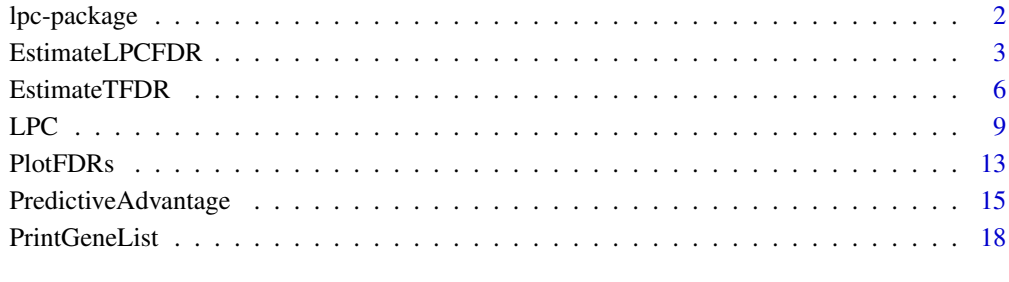

**Index** [21](#page-20-0)

<span id="page-1-0"></span>lpc-package *This package implements the Lassoed Principal Components (LPC) method. It is used to compute LPC scores for each gene in a microrray experiment with a survival, quantitative, or two-class outcome.*

# **Description**

LPC scores are computed for each gene; the method borrows strength across genes and can result in more accurate gene scores than simpler statistics. In this package, the LPC method is applied by regressing Cox scores (survival outcome), two-sample t-statistics (two-class outcome), or standardized regression coefficients (quantitative outcome) onto gene expression eigenarrays, with an L1 constraint.

# Details

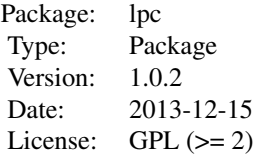

The main function is "LPC", which computes LPC scores for each gene. The matrix of gene expression data, a vector of outcome, and the outcome type must be passed in to this function.

#### Author(s)

Daniela M. Witten and Robert Tibshirani

Maintainer: Daniela M. Witten <dwitten@uw.edu>

#### References

Witten, DM and Tibshirani R (2008) Testing significance of features by lassoed principal components. Annals of Applied Statistics.

### See Also

www.biostat.washington.edu/~dwitten

# Examples

### Uncomment to run

```
#n <- 40 # 40 samples
#p <- 1000 # 1000 genes
#x <- matrix(rnorm(n*p), nrow=p) # make 40x1000 gene expression matrix
#y <- rnorm(n) # quantitative outcome
```
# <span id="page-2-0"></span>EstimateLPCFDR 3

## make first 50 genes differentially-expressed  $#x[1:25, y<(-.5)] < x[1:25, y<(-.5)] + 1.5$ #x[26:50,y<0] <- x[26:50,y<0] - 1.5 ## compute LPC and T scores for each gene #lpc.obj <- LPC(x,y, type="regression") #lpc.obj ## Look at plot of Predictive Advantage #pred.adv <- PredictiveAdvantage(x,y,type="regression",soft.thresh=lpc.obj\$soft.thresh) ## Estimate FDRs for LPC and T scores #fdr.lpc.out <- EstimateLPCFDR(x,y,type="regression",soft.thresh=lpc.obj\$soft.thresh,nreps=50) #fdr.lpc.out

EstimateLPCFDR *Estimate LPC False Discovery Rates.*

#### Description

An estimated false discovery rate for each gene is computed, based on the LPC scores. Estimated false discovery rates based on T scores (Cox, regression coefficient, or two-sample t-statistic) are also given.

# Usage

EstimateLPCFDR(x, y, type, nreps=100,soft.thresh=NULL, censoring.status=NULL)

# Arguments

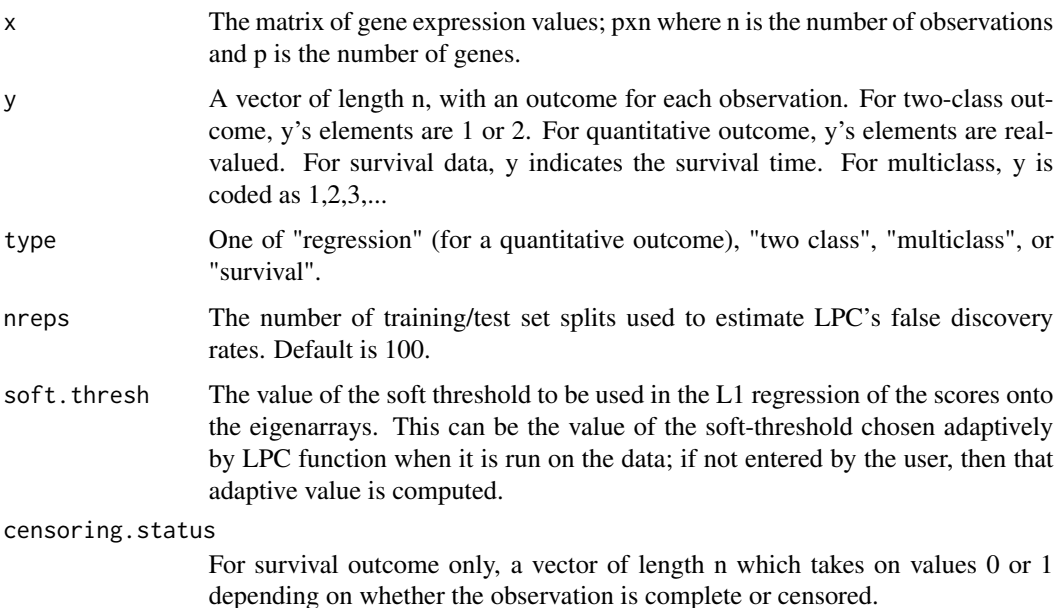

# Details

Details of false discovery rate estimation for LPC can be found in the paper: http://www-stat.stanford.edu/~dwitten  $\lambda$ 

As explained in the paper, FDR of LPC is estimated by computing the FDR of simpler scores (Cox for survival outcome, standardized regression coefficients for regression outcome, and two-sample t-statistic for two-class outcome) and then estimating the difference between the FDR of LPC and the FDR of these simpler scores.

# Value

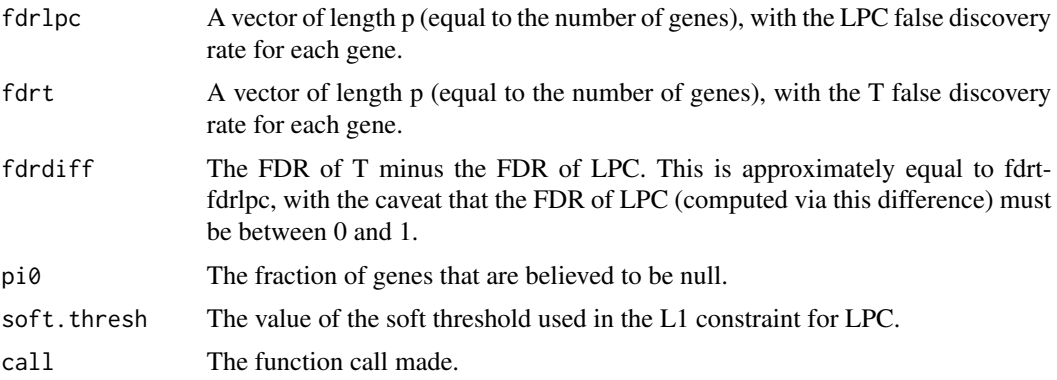

#### Author(s)

Daniela M. Witten and Robert Tibshirani

# References

Witten, D.M. and Tibshirani, R. (2008) Testing significance of features by lassoed principal components. Annals of Applied Statistics. http://www-stat.stanford.edu/~dwitten

# Examples

### Uncomment to run.... #set.seed(2) #n <- 40 # 40 samples #p <- 1000 # 1000 genes #x <- matrix(rnorm(n\*p), nrow=p) # make 40x1000 gene expression matrix #y <- rnorm(n) # quantitative outcome ## make first 50 genes differentially-expressed  $#x[1:25, y<(-.5)] < x[1:25, y<(-.5)] + 1.5$  $#x[26:50, y<0]$  <-  $x[26:50, y<0]$  - 1.5 ## compute LPC and T scores for each gene #lpc.obj <- LPC(x,y, type="regression") ## Look at plot of Predictive Advantage #pred.adv <- #PredictiveAdvantage(x,y,type="regression",soft.thresh=lpc.obj\$soft.thresh) ## Estimate FDRs for LPC and T scores

# EstimateLPCFDR 5

```
#fdr.lpc.out <-
#EstimateLPCFDR(x,y,type="regression",soft.thresh=lpc.obj$soft.thresh,nreps=50)
## Estimate FDRs for T scores only. This is quicker than computing FDRs
## for LPC scores, and should be used when only T FDRs are needed. If we
## started with the same random seed, then EstimateTFDR and EstimateLPCFDR
## would give same T FDRs.
#fdr.t.out <- EstimateTFDR(x,y, type="regression")
## print out results of main function
#lpc.obj
## print out info about T FDRs
#fdr.t.out
## print out info about LPC FDRs
#fdr.lpc.out
## Compare FDRs for T and LPC on 6% of genes. In this example, LPC has
## lower FDR.
#PlotFDRs(fdr.lpc.out,frac=.06)
## Print out names of 20 genes with highest LPC scores, along with their
## LPC and T scores.
#PrintGeneList(lpc.obj,numGenes=20)
## Print out names of 20 genes with highest LPC scores, along with their
## LPC and T scores and their FDRs for LPC and T.
#PrintGeneList(lpc.obj,numGenes=20,lpcfdr.out=fdr.lpc.out)
# Now, repeating everything that we did before, but using a
# **survival** outcome
# NOT RUNNING DUE TO TIME CONSTRAINTS -- UNCOMMENT TO RUN
#set.seed(2)
#n <- 40 # 40 samples
#p <- 1000 # 1000 genes
#x <- matrix(rnorm(n*p), nrow=p) # make 40x1000 gene expression matrix
#y <- rnorm(n) + 10 # survival times; must be positive
## censoring outcome: 0 or 1
#cens <- rep(1,40) # Assume all observations are complete
## make first 50 genes differentially-expressed
#x[1:25,y<9.5] <- x[1:25,y<9.5]+ 1.5
#x[26:50,y<10] <- x[26:50,y<10] - 1.5
#lpc.obj <- LPC(x,y, type="survival", censoring.status=cens)
## Look at plot of Predictive Advantage
#pred.adv <- PredictiveAdvantage(x,y,type="survival",soft.thresh=lpc.obj$soft.thresh,
#censoring.status=cens)
## Estimate FDRs for LPC scores and T scores
#fdr.lpc.out <- EstimateLPCFDR(x,y,type="survival",
#soft.thresh=lpc.obj$soft.thresh,nreps=20,censoring.status=cens)
## Estimate FDRs for T scores only. This is quicker than computing FDRs
## for LPC scores, and should be used when only T FDRs are needed. If we
## started with the same random seed, then EstimateTFDR and EstimateLPCFDR
## would give same T FDRs.
#fdr.t.out <- EstimateTFDR(x,y, type="survival", censoring.status=cens)
## print out results of main function
#lpc.obj
## print out info about T FDRs
```

```
#fdr.t.out
## print out info about LPC FDRs
#fdr.lpc.out
## Compare FDRs for T and LPC scores on 10% of genes.
#PlotFDRs(fdr.lpc.out,frac=.1)
## Print out names of 20 genes with highest LPC scores, along with their
## LPC and T scores.
#PrintGeneList(lpc.obj,numGenes=20)
## Print out names of 20 genes with highest LPC scores, along with their
## LPC and T scores and their FDRs for LPC and T.
#PrintGeneList(lpc.obj,numGenes=20,lpcfdr.out=fdr.lpc.out)
```
EstimateTFDR *Estimate T False Discovery Rates.*

# Description

An estimated false discovery rate for each gene is computed, based on the T scores. The T scores are as follows, for two-class, survival, and quantitative outcomes: two-sample t-statistics, Cox scores, standardized regression coefficients. The output of this function is identical to the outputs "fdrt" and "pi0" of the function EstimateLPCFDR. This function should be used if only the FDR of T is desired, because computing the FDR of LPC is time-consuming.

#### Usage

EstimateTFDR(x,y, type,censoring.status=NULL)

# Arguments

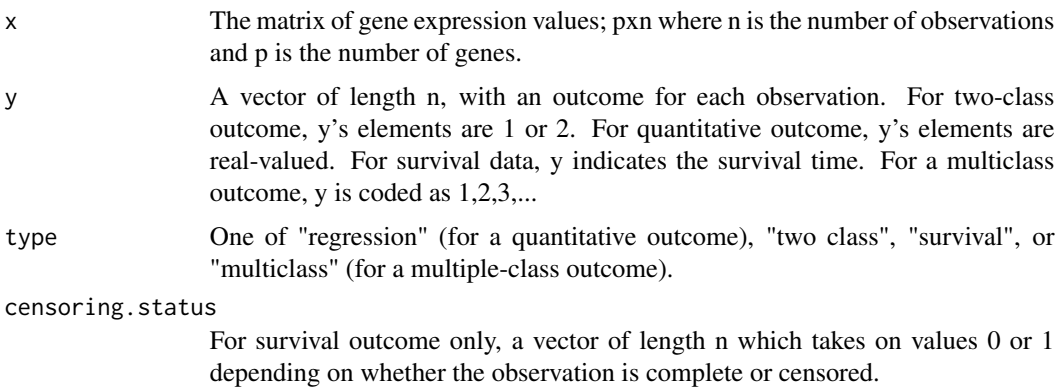

# Details

False discovery rates are estimated by permutations, as in e.g. Tusher et al (2001) and Storey & Tibshirani (2003).

<span id="page-5-0"></span>

# EstimateTFDR 7

# Value

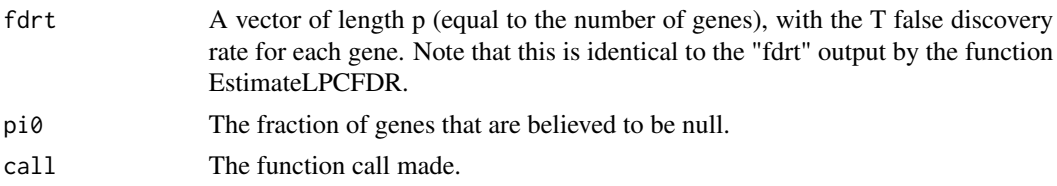

#### Author(s)

Daniela M. Witten and Robert Tibshirani

#### References

Storey, J.D. and Tibshirani, R. (2003) Statistical significance for genomewide studies. Proceedings of the National Academy of Sciences. 100(16): 9440-9445.

Tusher, V.G. and Tibshirani, R. and Chu, G. (2001) Significance analysis of microarrays applied to the ionizing radiation response. Proceedings of the National Academy of Sciences. 98(9): 5116- 5121.

Witten, D.M. and Tibshirani, R. (2008) Testing significance of features by lassoed principal components. Annals of Applied Statistics. http://www-stat.stanford.edu/~dwitten

### Examples

### not running due to timing - uncomment to run

```
#set.seed(2)
#n <- 40 # 40 samples
#p <- 1000 # 1000 genes
#x <- matrix(rnorm(n*p), nrow=p) # make 40x1000 gene expression matrix
#y <- rnorm(n) # quantitative outcome
## make first 50 genes differentially-expressed
\#x[1:25,y<(-.5)] \leq x[1:25,y<(-.5)] + 1.5#x[26:50,y<0] <- x[26:50,y<0] - 1.5
## compute LPC and T scores for each gene
#lpc.obj <- LPC(x,y, type="regression")
## Look at plot of Predictive Advantage
#pred.adv <-
#PredictiveAdvantage(x,y,type="regression",soft.thresh=lpc.obj$soft.thresh)
## Estimate FDRs for LPC and T scores
#fdr.lpc.out <-
#EstimateLPCFDR(x,y,type="regression",soft.thresh=lpc.obj$soft.thresh,nreps=50)
## Estimate FDRs for T scores only. This is quicker than computing FDRs
## for LPC scores, and should be used when only T FDRs are needed. If we
## started with the same random seed, then EstimateTFDR and EstimateLPCFDR
## would give same T FDRs.
#fdr.t.out <- EstimateTFDR(x,y, type="regression")
## print out results of main function
#lpc.obj
## print out info about T FDRs
#fdr.t.out
```

```
## print out info about LPC FDRs
#fdr.lpc.out
## Compare FDRs for T and LPC on 6% of genes. In this example, LPC has
## lower FDR.
#PlotFDRs(fdr.lpc.out,frac=.06)
## Print out names of 20 genes with highest LPC scores, along with their
## LPC and T scores.
#PrintGeneList(lpc.obj,numGenes=20)
## Print out names of 20 genes with highest LPC scores, along with their
## LPC and T scores and their FDRs for LPC and T.
#PrintGeneList(lpc.obj,numGenes=20,lpcfdr.out=fdr.lpc.out)
# Now, repeating everything that we did before, but using a
# **survival** outcome
# NOT RUNNING DUE TO TIMING -- UNCOMMENT TO RUN
#set.seed(2)
#n <- 40 # 40 samples
#p <- 1000 # 1000 genes
#x <- matrix(rnorm(n*p), nrow=p) # make 40x1000 gene expression matrix
#y <- rnorm(n) + 10 # survival times; must be positive
## censoring outcome: 0 or 1
#cens <- rep(1,40) # Assume all observations are complete
## make first 50 genes differentially-expressed
#x[1:25,y<9.5] <- x[1:25,y<9.5]+ 1.5
#x[26:50,y<10] <- x[26:50,y<10] - 1.5
#lpc.obj <- LPC(x,y, type="survival", censoring.status=cens)
## Look at plot of Predictive Advantage
#pred.adv <-
#PredictiveAdvantage(x,y,type="survival",soft.thresh=lpc.obj$soft.thresh,
#censoring.status=cens)
## Estimate FDRs for LPC scores and T scores
#fdr.lpc.out <- EstimateLPCFDR(x,y,
#type="survival",soft.thresh=lpc.obj$soft.thresh,
#nreps=20,censoring.status=cens)
## Estimate FDRs for T scores only. This is quicker than computing FDRs
## for LPC scores, and should be used when only T FDRs are needed. If we
## started with the same random seed, then EstimateTFDR and EstimateLPCFDR
## would give same T FDRs.
#fdr.t.out <- EstimateTFDR(x,y, type="survival", censoring.status=cens)
## print out results of main function
#lpc.obj
## print out info about T FDRs
#fdr.t.out
## print out info about LPC FDRs
#fdr.lpc.out
## Compare FDRs for T and LPC scores on 10% of genes.
#PlotFDRs(fdr.lpc.out,frac=.1)
## Print out names of 20 genes with highest LPC scores, along with their
## LPC and T scores.
#PrintGeneList(lpc.obj,numGenes=20)
## Print out names of 20 genes with highest LPC scores, along with their
## LPC and T scores and their FDRs for LPC and T.
```
<span id="page-8-0"></span>#PrintGeneList(lpc.obj,numGenes=20,lpcfdr.out=fdr.lpc.out)

LPC *Compute LPC score for each gene*

#### Description

This is the main function for the Lassoed Principal Components (lpc) method. Given a matrix of gene expression data and a vector of outcome measurements (one per patient) and an outcome type, this function computes the LPC score for each gene. Simple scores are projected onto the eigenarrays (with an L1 constraint) in order to obtain LPC scores; these simple scores are Cox scores (for a survival outcome), two-sample t-statistics (for a two-class outcome) or standardized regression coefficients (for a regression/quantitative outcome).

#### Usage

```
LPC(x, y, type = "regression", soft.thresh = NULL, u =NULL, censoring.status = NULL)
```
#### Arguments

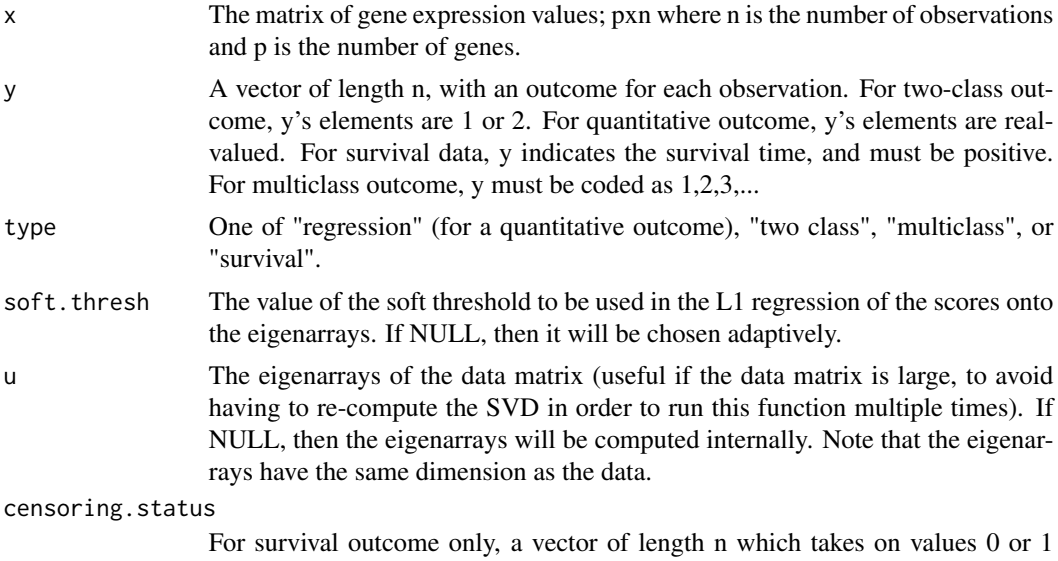

#### Details

Lassoed Principal Components (LPC) is a method for identifying features associated with an outcome, under the hypothesis that significant features occur in correlated sets. In particular, the method was designed for identifying genes in a microarray experiment that are associated with some outcome (e.g.: cancer vs. normal, survival time, tumor size). The method involves projecting

depending on whether the observation is complete or censored.

simpler scores for each gene (e.g.: two-sample t-statistic, Cox score, standardized regression coefficients) onto the eigenarrays of the gene expression data matrix, subject to an L1 constraint. The fitted values are the LPC scores, which may result in a more accurate gene ranking than the initial simpler scores.

# Value

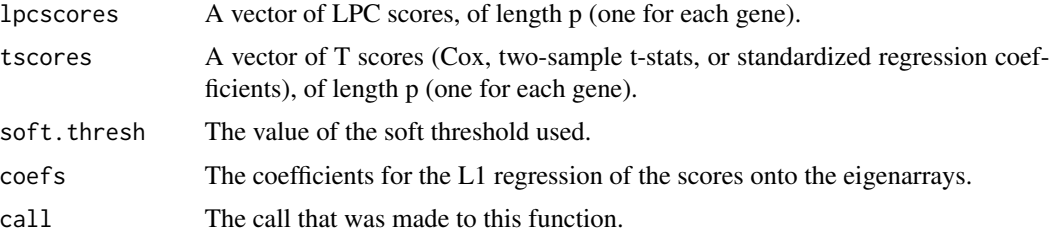

# Author(s)

Daniela M. Witten and Robert Tibshirani

# References

Witten, D.M. and Tibshirani, R. (2008) Testing significance of features by lassoed principal components. Annals of Applied Statistics. http://www-stat.stanford.edu/~dwitten

# Examples

```
set.seed(2)
n <- 40 # 40 samples
p <- 1000 # 1000 genes
x <- matrix(rnorm(n*p), nrow=p) # make 40x1000 gene expression matrix
y \le - rnorm(n) # quantitative outcome
# make first 50 genes differentially-expressed
x[1:25, y<(-.5)] <- x[1:25, y<(-.5)]+ 1.5
x[26:50, y<0] <- x[26:50, y<0] - 1.5
# compute LPC and T scores for each gene
lpc.obj <- LPC(x,y, type="regression")
# Look at plot of Predictive Advantage
pred.adv <- PredictiveAdvantage(x,y,type="regression",soft.thresh=lpc.obj$soft.thresh)
# Estimate FDRs for LPC and T scores
fdr.lpc.out <-
EstimateLPCFDR(x,y,type="regression",soft.thresh=lpc.obj$soft.thresh,nreps=5)
# should run more reps in practice! Running just 5 in this example
# so that it runs fast.
# Estimate FDRs for T scores only. This is quicker than computing FDRs
# for LPC scores, and should be used when only T FDRs are needed. If we
# started with the same random seed, then EstimateTFDR and EstimateLPCFDR
# would give same T FDRs.
fdr.t.out <- EstimateTFDR(x,y, type="regression")
# print out results of main function
lpc.obj
# print out info about T FDRs
```
# $LPC$  11

```
fdr.t.out
# print out info about LPC FDRs
fdr.lpc.out
# Compare FDRs for T and LPC on 6% of genes. In this example, LPC has
     lower FDR.
PlotFDRs(fdr.lpc.out,frac=.06)
# Print out names of 20 genes with highest LPC scores, along with their
     LPC and T scores.
PrintGeneList(lpc.obj,numGenes=20)
# Print out names of 20 genes with highest LPC scores, along with their
# LPC and T scores and their FDRs for LPC and T.
PrintGeneList(lpc.obj,numGenes=20,lpcfdr.out=fdr.lpc.out)
# Now, repeating everything that we did before, but using a
# **survival** outcome
### COMMENTED TO REDUCE RUN TIME -- UNCOMMENT TO RUN
#set.seed(2)
#n <- 40 # 40 samples
#p <- 1000 # 1000 genes
#x <- matrix(rnorm(n*p), nrow=p) # make 40x1000 gene expression matrix
#y <- rnorm(n) + 10 # survival times; must be positive
## censoring outcome: 0 or 1
#cens <- rep(1,40) # Assume all observations are complete
## make first 50 genes differentially-expressed
#x[1:25,y<9.5] <- x[1:25,y<9.5]+ 1.5
#x[26:50,y<10] <- x[26:50,y<10] - 1.5
#lpc.obj <- LPC(x,y, type="survival", censoring.status=cens)
## Look at plot of Predictive Advantage
#pred.adv <-
#PredictiveAdvantage(x,y,type="survival",soft.thresh=lpc.obj$soft.thresh,
#censoring.status=cens)
## Estimate FDRs for LPC scores and T scores
#fdr.lpc.out <-
#EstimateLPCFDR(x,y, type="survival",soft.thresh=lpc.obj$soft.thresh,
#nreps=5,censoring.status=cens)
# Running just 5 reps so that things run quickly -- please run more in practice
## Estimate FDRs for T scores only. This is quicker than computing FDRs
### for LPC scores, and should be used when only T FDRs are needed. If we
## started with the same random seed, then EstimateTFDR and EstimateLPCFDR
## would give same T FDRs.
#fdr.t.out <- EstimateTFDR(x,y, type="survival", censoring.status=cens)
## print out results of main function
#lpc.obj
## print out info about T FDRs
#fdr.t.out
## print out info about LPC FDRs
#fdr.lpc.out
## Compare FDRs for T and LPC scores on 10% of genes.
#PlotFDRs(fdr.lpc.out,frac=.1)
```

```
## Print out names of 20 genes with highest LPC scores, along with their
## LPC and T scores.
#PrintGeneList(lpc.obj,numGenes=20)
## Print out names of 20 genes with highest LPC scores, along with their
## LPC and T scores and their FDRs for LPC and T.
#PrintGeneList(lpc.obj,numGenes=20,lpcfdr.out=fdr.lpc.out)
## Now, repeating everything that we did before, but using a
## **multiclass** outcome
#set.seed(2)
#n <- 40 # 40 samples
#p <- 1000 # 1000 genes
#x <- matrix(rnorm(n*p), nrow=p) # make 40x1000 gene expression matrix
#y <- sample(1:4, n, rep=TRUE)
## make first 50 genes differentially-expressed
#x[1:50,y==1] <- x[1:50,y==1] + 1.5
#x[1:25,y==2] <- x[1:25,y==2] + 1
#x[1:50, y==3] < -x[1:50, y==3] - 1#lpc.obj <- LPC(x,y, type="multiclass")
## Look at plot of Predictive Advantage
#pred.adv <-
#PredictiveAdvantage(x,y,type="multiclass",soft.thresh=lpc.obj$soft.thresh)
## Estimate FDRs for LPC scores and T scores
#fdr.lpc.out <-
#EstimateLPCFDR(x,y, type="multiclass",soft.thresh=lpc.obj$soft.thresh,
#nreps=20)
## Estimate FDRs for T scores only. This is quicker than computing FDRs
## for LPC scores, and should be used when only T FDRs are needed. If we
## started with the same random seed, then EstimateTFDR and EstimateLPCFDR
## would give same T FDRs.
#fdr.t.out <- EstimateTFDR(x,y, type="multiclass")
## print out results of main function
#lpc.obj
## print out info about T FDRs
#fdr.t.out
## print out info about LPC FDRs
#fdr.lpc.out
## Compare FDRs for T and LPC scores on 10% of genes.
#PlotFDRs(fdr.lpc.out,frac=.1)
## Print out names of 20 genes with highest LPC scores, along with their
## LPC and T scores.
#PrintGeneList(lpc.obj,numGenes=20)
## Print out names of 20 genes with highest LPC scores, along with their
## LPC and T scores and their FDRs for LPC and T.
#PrintGeneList(lpc.obj,numGenes=20,lpcfdr.out=fdr.lpc.out)
```
<span id="page-12-0"></span>

#### Description

Takes the output of a call to EstimateLPCFDR, and uses it to plot the false discovery rates of the genes with highest LPC / T scores.

# Usage

PlotFDRs(lpcfdr.out, frac=.25)

#### Arguments

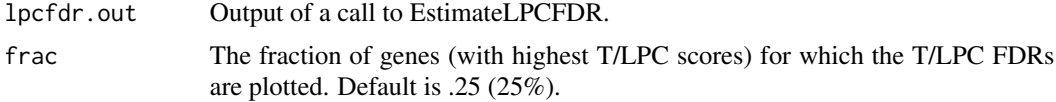

# Value

Nothing is returned.

#### Author(s)

Daniela M. Witten and Robert Tibshirani

#### References

Witten, D.M. and Tibshirani, R. (2008) Testing significance of features by lassoed principal components. Annals of Applied Statistics. http://www-stat.stanford.edu/~dwitten

# Examples

###### not running due to timing; uncomment to run ####

```
#set.seed(2)
#n <- 40 # 40 samples
#p <- 1000 # 1000 genes
#x <- matrix(rnorm(n*p), nrow=p) # make 40x1000 gene expression matrix
#y <- rnorm(n) # quantitative outcome
## make first 50 genes differentially-expressed
#x[1:25,y<(-.5)] < -x[1:25,y<(-.5)] + 1.5#x[26:50,y<0] <- x[26:50,y<0] - 1.5
## compute LPC and T scores for each gene
#lpc.obj <- LPC(x,y, type="regression")
## Look at plot of Predictive Advantage
#pred.adv <-
#PredictiveAdvantage(x,y,type="regression",soft.thresh=lpc.obj$soft.thresh)
```

```
## Estimate FDRs for LPC and T scores
#fdr.lpc.out <-
#EstimateLPCFDR(x,y,type="regression",soft.thresh=lpc.obj$soft.thresh,nreps=50)
## Estimate FDRs for T scores only. This is quicker than computing FDRs
## for LPC scores, and should be used when only T FDRs are needed. If we
## started with the same random seed, then EstimateTFDR and EstimateLPCFDR
## would give same T FDRs.
#fdr.t.out <- EstimateTFDR(x,y, type="regression")
## print out results of main function
#lpc.obj
## print out info about T FDRs
#fdr.t.out
## print out info about LPC FDRs
#fdr.lpc.out
## Compare FDRs for T and LPC on 6% of genes. In this example, LPC has
## lower FDR.
#PlotFDRs(fdr.lpc.out,frac=.06)
## Print out names of 20 genes with highest LPC scores, along with their
## LPC and T scores.
#PrintGeneList(lpc.obj,numGenes=20)
## Print out names of 20 genes with highest LPC scores, along with their
## LPC and T scores and their FDRs for LPC and T.
#PrintGeneList(lpc.obj,numGenes=20,lpcfdr.out=fdr.lpc.out)
```

```
## Now, repeating everything that we did before, but using a
## **survival** outcome
## Not run due to timing
#set.seed(2)
#n <- 40 # 40 samples
#p <- 1000 # 1000 genes
#x <- matrix(rnorm(n*p), nrow=p) # make 40x1000 gene expression matrix
#y <- rnorm(n) + 10 # survival times; must be positive
## censoring outcome: 0 or 1
#cens <- rep(1,40) # Assume all observations are complete
## make first 50 genes differentially-expressed
#x[1:25,y<9.5] <- x[1:25,y<9.5]+ 1.5
#x[26:50,y<10] <- x[26:50,y<10] - 1.5
##lpc.obj <- LPC(x,y, type="survival", censoring.status=cens)
## Look at plot of Predictive Advantage
#pred.adv <- PredictiveAdvantage(x,y,type="survival",soft.thresh=lpc.obj$soft.thresh,
#censoring.status=cens)
## Estimate FDRs for LPC scores and T scores
#fdr.lpc.out <- EstimateLPCFDR(x,y, type="survival",
#soft.thresh=lpc.obj$soft.thresh,nreps=20,censoring.status=cens)
## Estimate FDRs for T scores only. This is quicker than computing FDRs
## for LPC scores, and should be used when only T FDRs are needed. If we
## started with the same random seed, then EstimateTFDR and EstimateLPCFDR
## would give same T FDRs.
#fdr.t.out <- EstimateTFDR(x,y, type="survival", censoring.status=cens)
```
# <span id="page-14-0"></span>PredictiveAdvantage 15

```
## print out results of main function
#lpc.obj
## print out info about T FDRs
#fdr.t.out
## print out info about LPC FDRs
#fdr.lpc.out
## Compare FDRs for T and LPC scores on 10% of genes.
#PlotFDRs(fdr.lpc.out,frac=.1)
## Print out names of 20 genes with highest LPC scores, along with their
## LPC and T scores.
#PrintGeneList(lpc.obj,numGenes=20)
## Print out names of 20 genes with highest LPC scores, along with their
## LPC and T scores and their FDRs for LPC and T.
#PrintGeneList(lpc.obj,numGenes=20,lpcfdr.out=fdr.lpc.out)
```
PredictiveAdvantage *Plot predictive advantage of LPC vs. T*

# Description

This function plots the predictive advantage of LPC vs. T. The predictive advantage is the difference between the red and black curves. If the red curve is higher than the black curve on average, then LPC should be used instead of T on this data set.

#### Usage

PredictiveAdvantage(x,y,type,nreps=20,ngenes=100, soft.thresh=NULL,censoring.status=NULL)

# Arguments

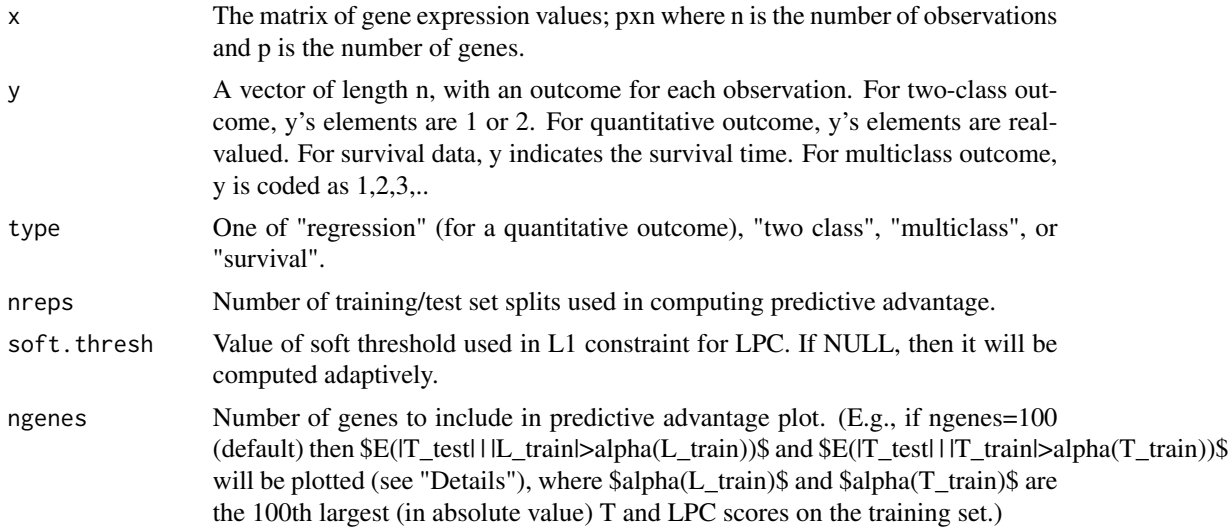

# censoring.status

For survival outcome only, a vector of length n which takes on values 0 or 1 depending on whether the observation is complete or censored.

# Details

As explained in the paper, predictive advantage is computed by first splitting the data into a training set and a test set (each with 50% of the samples). Then, the following is computed:  $E(T_{test}|$  $|L_t$ rain $|>a|$ pha $(L_t)$ rain)) -  $E(|T_t|$ test $| |T_t|$ rain $|>a|$ pha $(T_t)$ rain))\$, where \$T\_test\$ are the T scores on the test data, \$T\_train\$ are the T scores on the training data, and \$L\_train\$ are the LPC scores on the training data. \$alpha(L\_train)\$ and \$alpha(T\_train)\$ are the \$alpha\$ quantiles of the LPC and T scores on the training data. A large value of \$E(|T\_test| | |L\_train|>alpha(L\_train)) - E(|T\_test| | |T\_train|>alpha(T\_train))\$ suggests that LPC is superior to T on this data set.

# Value

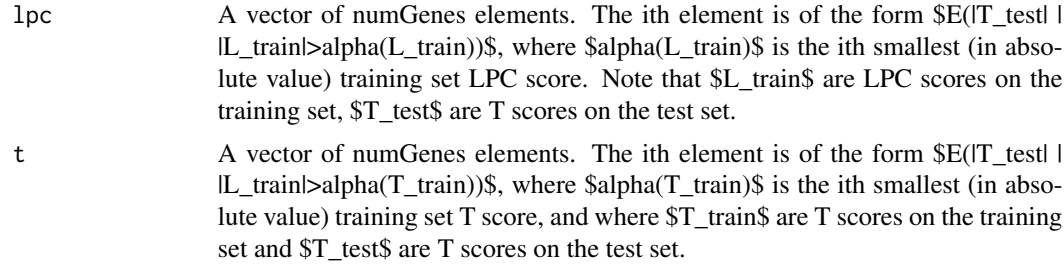

#### Author(s)

Daniela M. Witten and Robert Tibshirani

### References

Witten, D.M. and Tibshirani, R. (2008) Testing significance of features by lassoed principal components. Annals of Applied Statistics. http://www-stat.stanford.edu/~dwitten

#### Examples

# Not run due to timing; uncomment to run

```
#set.seed(2)
#n <- 40 # 40 samples
#p <- 1000 # 1000 genes
#x <- matrix(rnorm(n*p), nrow=p) # make 40x1000 gene expression matrix
#y <- rnorm(n) # quantitative outcome
## make first 50 genes differentially-expressed
#x[1:25,y<(-.5)] < x[1:25,y<(-.5)] + 1.5#x[26:50,y<0] <- x[26:50,y<0] - 1.5
## compute LPC and T scores for each gene
#lpc.obj <- LPC(x,y, type="regression")
## Look at plot of Predictive Advantage
#pred.adv <-
#PredictiveAdvantage(x,y,type="regression",soft.thresh=lpc.obj$soft.thresh)
```

```
## Estimate FDRs for LPC and T scores
#fdr.lpc.out <-
#EstimateLPCFDR(x,y,type="regression",soft.thresh=lpc.obj$soft.thresh,nreps=50)
## Estimate FDRs for T scores only. This is quicker than computing FDRs
## for LPC scores, and should be used when only T FDRs are needed. If we
## started with the same random seed, then EstimateTFDR and EstimateLPCFDR
## would give same T FDRs.
#fdr.t.out <- EstimateTFDR(x,y, type="regression")
## print out results of main function
#lpc.obj
## print out info about T FDRs
#fdr.t.out
## print out info about LPC FDRs
#fdr.lpc.out
## Compare FDRs for T and LPC on 6% of genes. In this example, LPC has
## lower FDR.
#PlotFDRs(fdr.lpc.out,frac=.06)
## Print out names of 20 genes with highest LPC scores, along with their
## LPC and T scores.
#PrintGeneList(lpc.obj,numGenes=20)
## Print out names of 20 genes with highest LPC scores, along with their
## LPC and T scores and their FDRs for LPC and T.
#PrintGeneList(lpc.obj,numGenes=20,lpcfdr.out=fdr.lpc.out)
```

```
## Now, repeating everything that we did before, but using a
## **survival** outcome
#set.seed(2)
#n <- 40 # 40 samples
#p <- 1000 # 1000 genes
#x <- matrix(rnorm(n*p), nrow=p) # make 40x1000 gene expression matrix
#y <- rnorm(n) + 10 # survival times; must be positive
## censoring outcome: 0 or 1
#cens <- rep(1,40) # Assume all observations are complete
## make first 50 genes differentially-expressed
#x[1:25,y<9.5] <- x[1:25,y<9.5]+ 1.5
#x[26:50,y<10] <- x[26:50,y<10] - 1.5
#lpc.obj <- LPC(x,y, type="survival", censoring.status=cens)
## Look at plot of Predictive Advantage
#pred.adv <-
#PredictiveAdvantage(x,y,type="survival",soft.thresh=lpc.obj$soft.thresh,
#censoring.status=cens)
## Estimate FDRs for LPC scores and T scores
#fdr.lpc.out <- EstimateLPCFDR(x,y,type="survival",
#soft.thresh=lpc.obj$soft.thresh,nreps=20,censoring.status=cens)
## Estimate FDRs for T scores only. This is quicker than computing FDRs
## for LPC scores, and should be used when only T FDRs are needed. If we
## started with the same random seed, then EstimateTFDR and EstimateLPCFDR
## would give same T FDRs.
#fdr.t.out <- EstimateTFDR(x,y, type="survival", censoring.status=cens)
```

```
## print out results of main function
#lpc.obj
## print out info about T FDRs
#fdr.t.out
## print out info about LPC FDRs
#fdr.lpc.out
## Compare FDRs for T and LPC scores on 10% of genes.
#PlotFDRs(fdr.lpc.out,frac=.1)
## Print out names of 20 genes with highest LPC scores, along with their
## LPC and T scores.
#PrintGeneList(lpc.obj,numGenes=20)
## Print out names of 20 genes with highest LPC scores, along with their
## LPC and T scores and their FDRs for LPC and T.
#PrintGeneList(lpc.obj,numGenes=20,lpcfdr.out=fdr.lpc.out)
```
PrintGeneList *Print the list of genes with highest LPC scores*

#### Description

Takes the output of a call to LPC function, and prints out the (T and LPC) scores and names of the top-scoring genes. It can (optionally) also print out FDRs for the T and LPC scores.

# Usage

PrintGeneList(lpc.obj, numGenes=100,gene.names=NULL, lpcfdr.out=NULL)

# Arguments

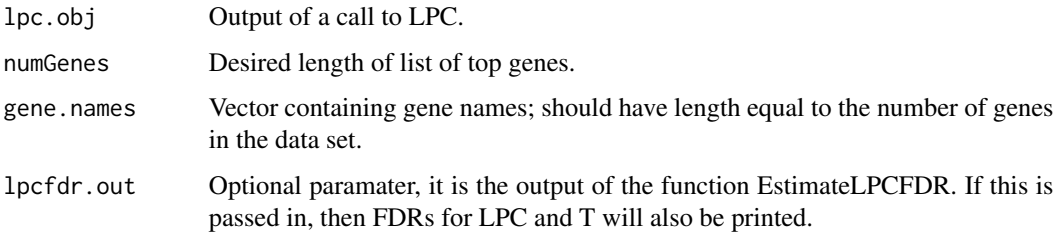

# Value

Nothing is returned.

#### Author(s)

Daniela M. Witten and Robert Tibshirani

<span id="page-17-0"></span>

# PrintGeneList 19

#### References

Witten, D.M. and Tibshirani, R. (2008) Testing significance of features by lassoed principal components. Annals of Applied Statistics. http://www-stat.stanford.edu/~dwitten

#### Examples

# Not running due to timing

```
#set.seed(2)
#n <- 40 # 40 samples
#p <- 1000 # 1000 genes
#x <- matrix(rnorm(n*p), nrow=p) # make 40x1000 gene expression matrix
#y <- rnorm(n) # quantitative outcome
## make first 50 genes differentially-expressed
\#x[1:25,y<(-.5)] \leq x[1:25,y<(-.5)] + 1.5\#x[26:50,y<0] <- x[26:50,y<0] - 1.5
## compute LPC and T scores for each gene
#lpc.obj <- LPC(x,y, type="regression")
## Look at plot of Predictive Advantage
#pred.adv <- PredictiveAdvantage(x,y,type="regression",soft.thresh=lpc.obj$soft.thresh)
## Estimate FDRs for LPC and T scores
#fdr.lpc.out <- EstimateLPCFDR(x,y,type="regression",
#soft.thresh=lpc.obj$soft.thresh,nreps=50)
## Estimate FDRs for T scores only. This is quicker than computing FDRs
## for LPC scores, and should be used when only T FDRs are needed. If we
## started with the same random seed, then EstimateTFDR and EstimateLPCFDR
## would give same T FDRs.
#fdr.t.out <- EstimateTFDR(x,y, type="regression")
## print out results of main function
#lpc.obj
## print out info about T FDRs
#fdr.t.out
## print out info about LPC FDRs
#fdr.lpc.out
## Compare FDRs for T and LPC on 6% of genes. In this example, LPC has
## lower FDR.
#PlotFDRs(fdr.lpc.out,frac=.06)
## Print out names of 20 genes with highest LPC scores, along with their
## LPC and T scores.
#PrintGeneList(lpc.obj,numGenes=20)
## Print out names of 20 genes with highest LPC scores, along with their
## LPC and T scores and their FDRs for LPC and T.
#PrintGeneList(lpc.obj,numGenes=20,lpcfdr.out=fdr.lpc.out)
```
## Now, repeating everything that we did before, but using a ## \*\*survival\*\* outcome

#set.seed(2) #n <- 40 # 40 samples

#p <- 1000 # 1000 genes #x <- matrix(rnorm(n\*p), nrow=p) # make 40x1000 gene expression matrix #y <- rnorm(n) + 10 # survival times; must be positive ## censoring outcome: 0 or 1 #cens <- rep(1,40) # Assume all observations are complete ## make first 50 genes differentially-expressed #x[1:25,y<9.5] <- x[1:25,y<9.5]+ 1.5  $#x[26:50, y<10]$  <-  $x[26:50, y<10]$  - 1.5 #lpc.obj <- LPC(x,y, type="survival", censoring.status=cens) ## Look at plot of Predictive Advantage #pred.adv <- PredictiveAdvantage(x,y,type="survival", #soft.thresh=lpc.obj\$soft.thresh, censoring.status=cens) ## Estimate FDRs for LPC scores and T scores #fdr.lpc.out <- EstimateLPCFDR(x,y,type="survival", #soft.thresh=lpc.obj\$soft.thresh,nreps=20,censoring.status=cens) ## Estimate FDRs for T scores only. This is quicker than computing FDRs ## for LPC scores, and should be used when only T FDRs are needed. If we ## started with the same random seed, then EstimateTFDR and EstimateLPCFDR ## would give same T FDRs. #fdr.t.out <- EstimateTFDR(x,y, type="survival", censoring.status=cens) ## print out results of main function #lpc.obj ## print out info about T FDRs #fdr.t.out ## print out info about LPC FDRs #fdr.lpc.out ## Compare FDRs for T and LPC scores on 10% of genes. #PlotFDRs(fdr.lpc.out,frac=.1) ## Print out names of 20 genes with highest LPC scores, along with their ## LPC and T scores. #PrintGeneList(lpc.obj,numGenes=20) ## Print out names of 20 genes with highest LPC scores, along with their ## LPC and T scores and their FDRs for LPC and T.

```
#PrintGeneList(lpc.obj,numGenes=20,lpcfdr.out=fdr.lpc.out)
```
# <span id="page-20-0"></span>Index

∗Topic package lpc-package, [2](#page-1-0)

EstimateLPCFDR, [3](#page-2-0) EstimateTFDR, [6](#page-5-0)

LPC, [9](#page-8-0) lpc *(*lpc-package*)*, [2](#page-1-0) lpc-package, [2](#page-1-0)

PlotFDRs, [13](#page-12-0) PredictiveAdvantage, [15](#page-14-0) PrintGeneList, [18](#page-17-0)